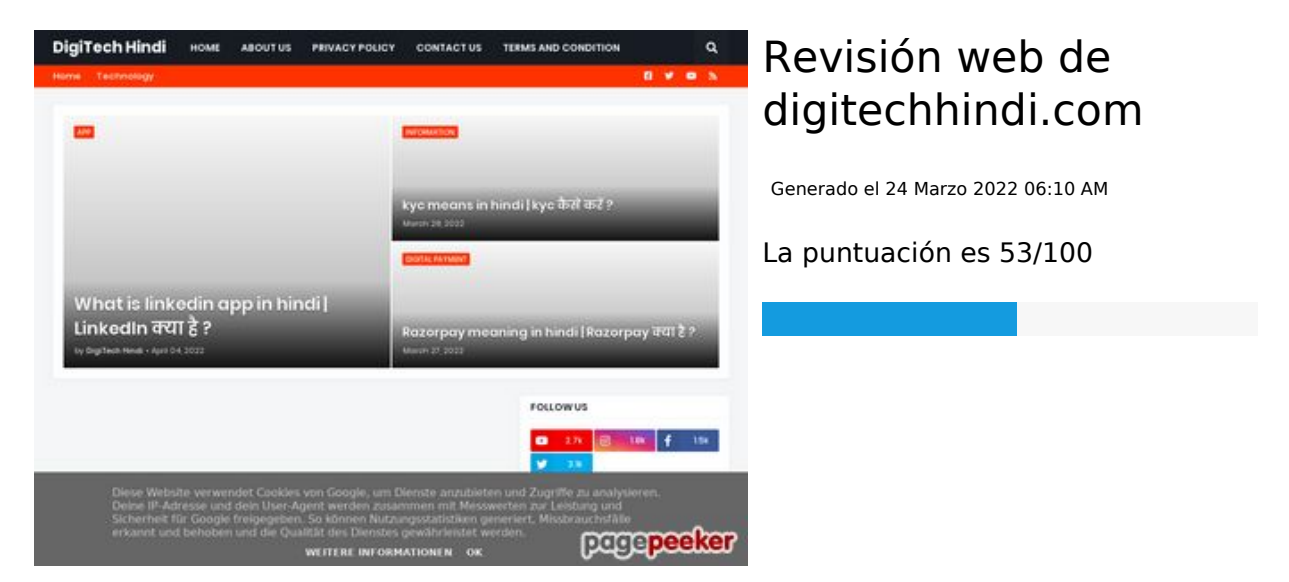

#### **Contenido SEO**

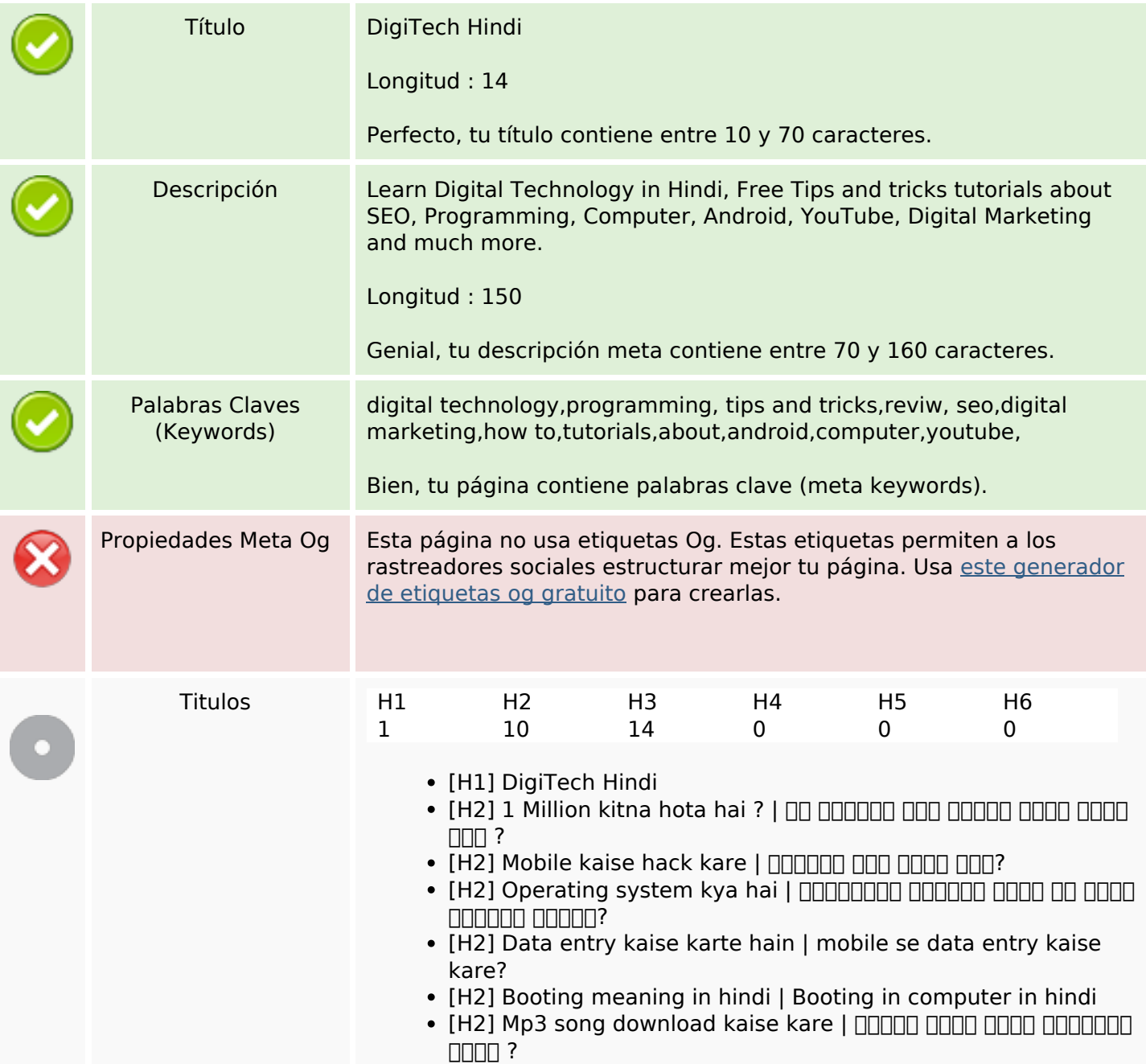

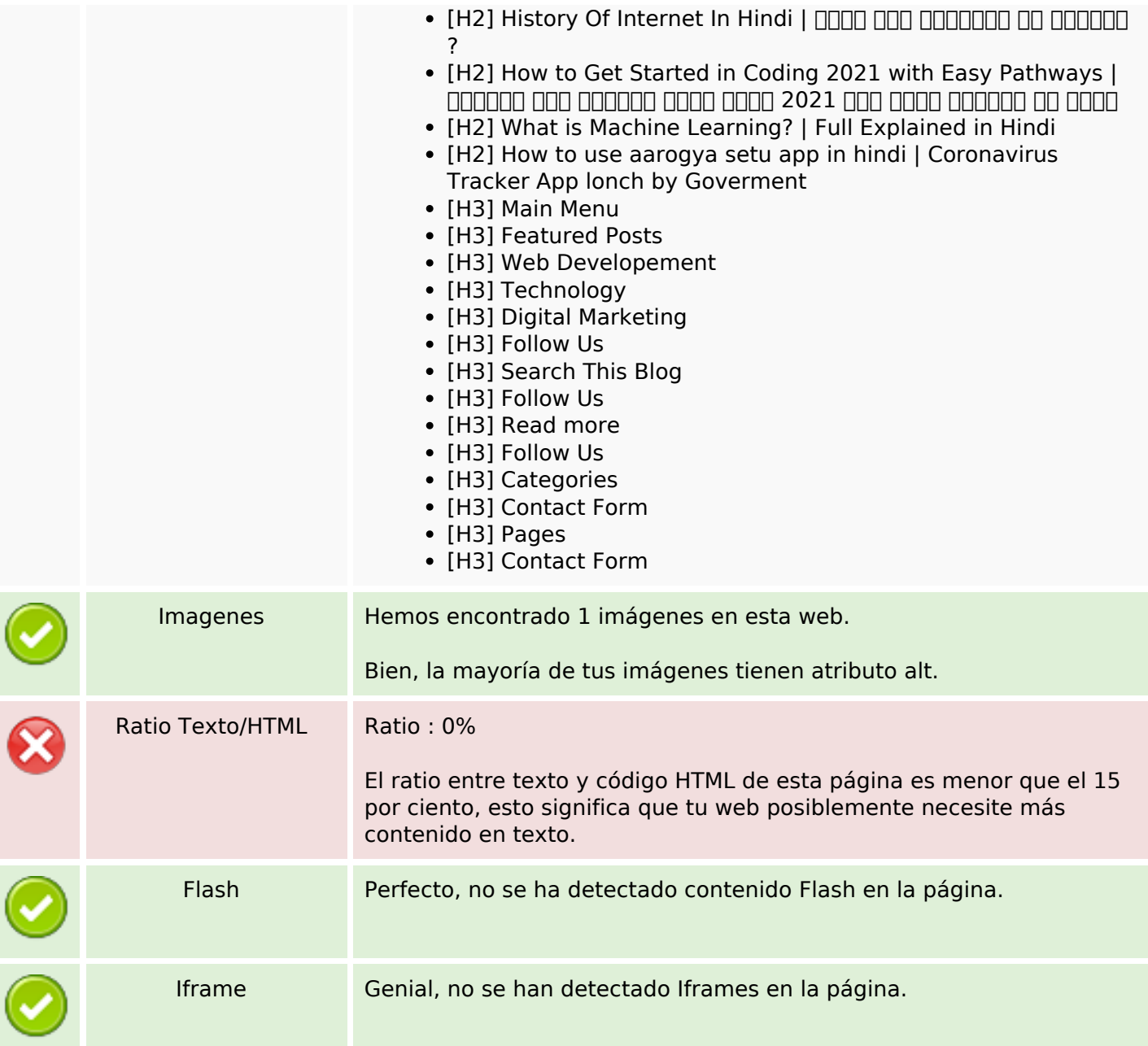

### **Enlaces SEO**

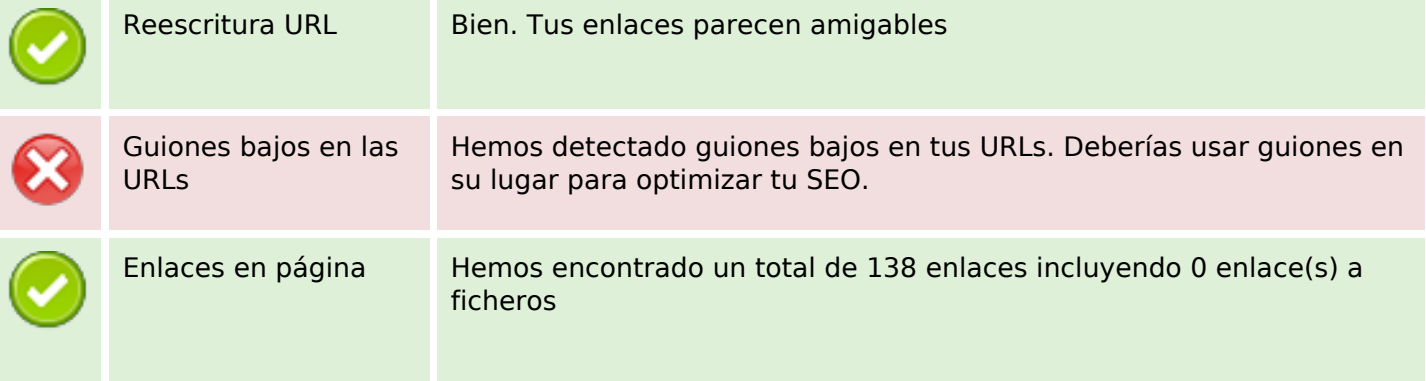

### **Enlaces SEO**

Statistics Enlaces Externos : noFollow 0% Enlaces Externos : Pasando Jugo 1.45% Enlaces Internos 98.55%

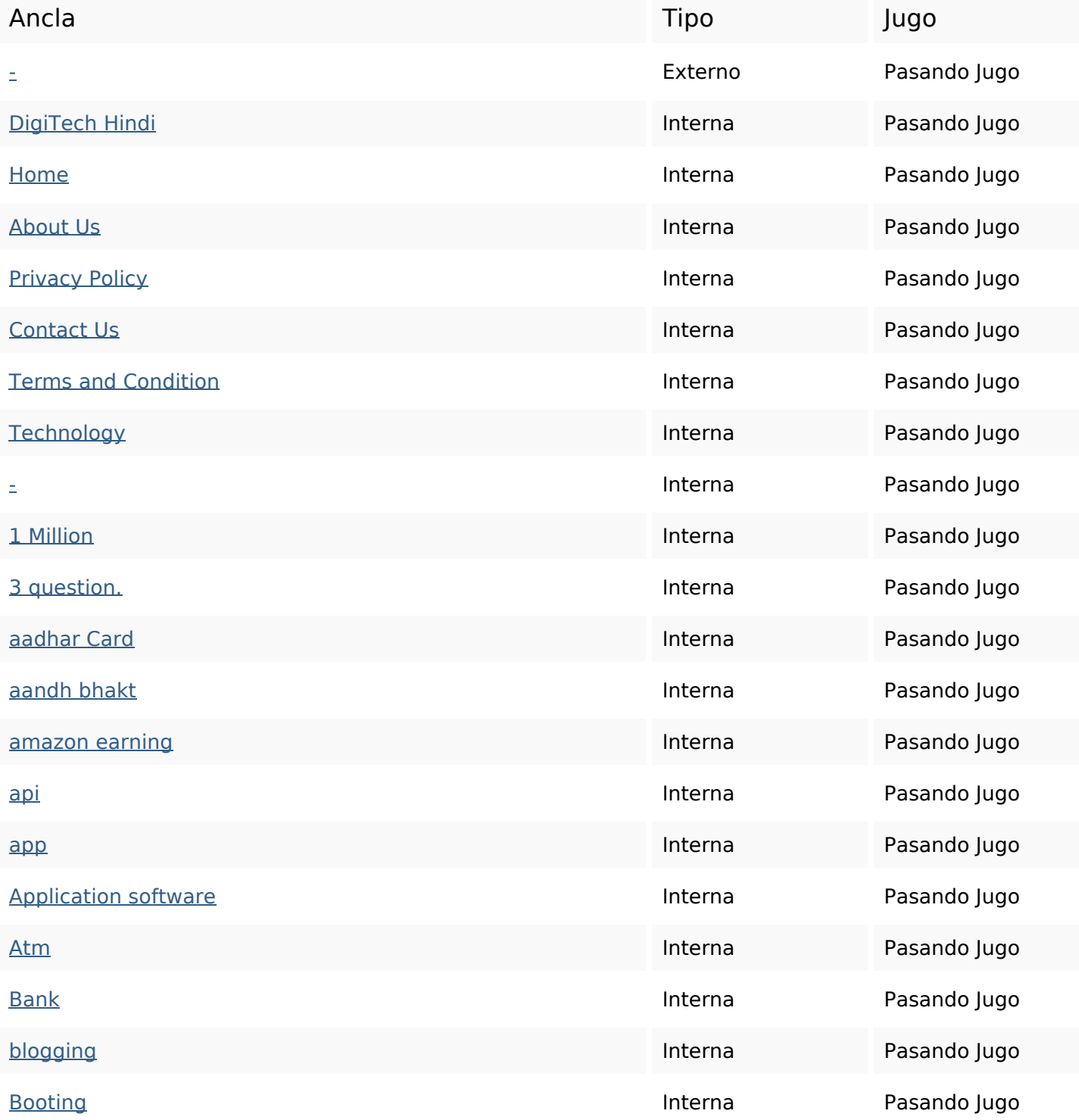

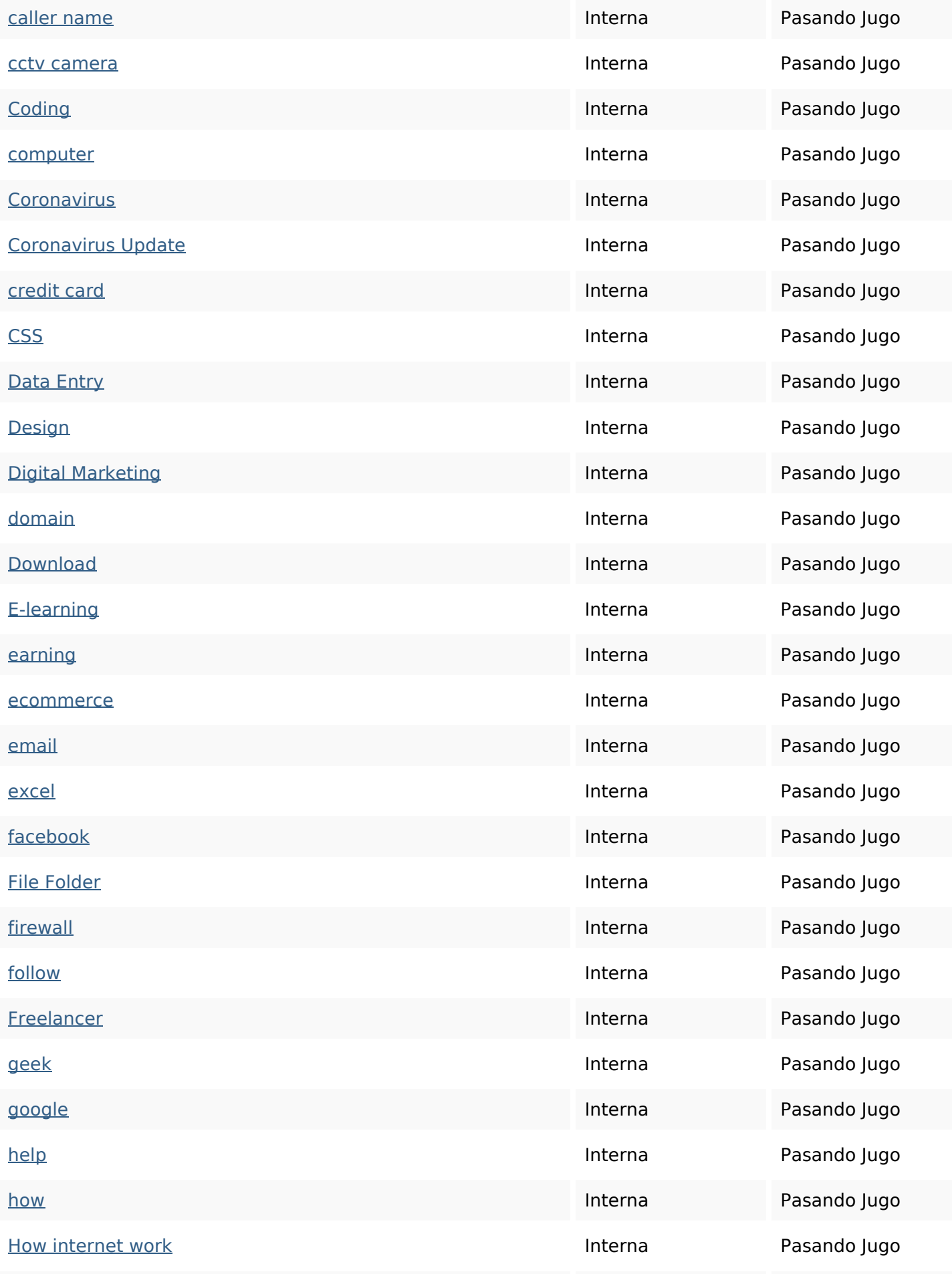

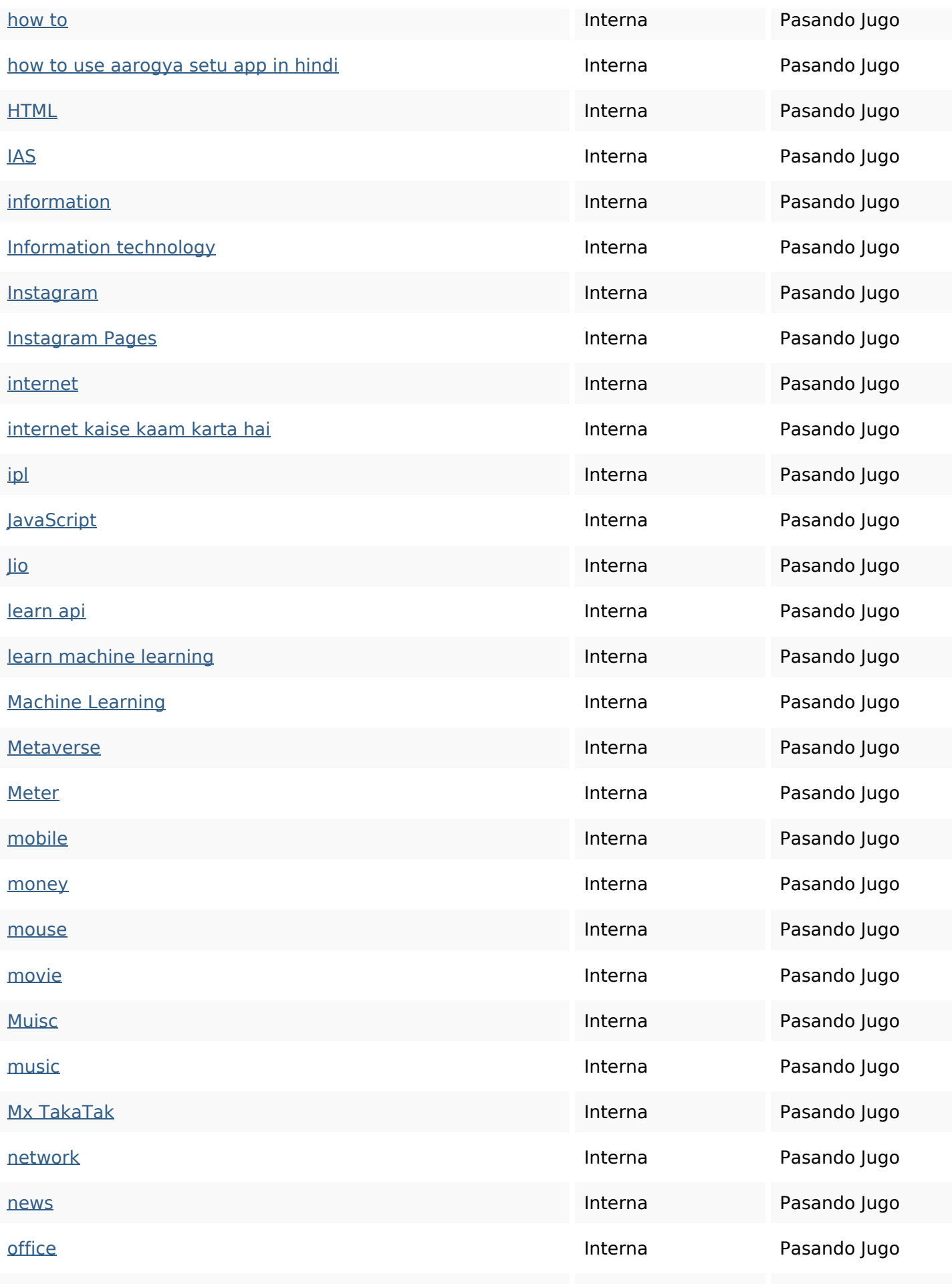

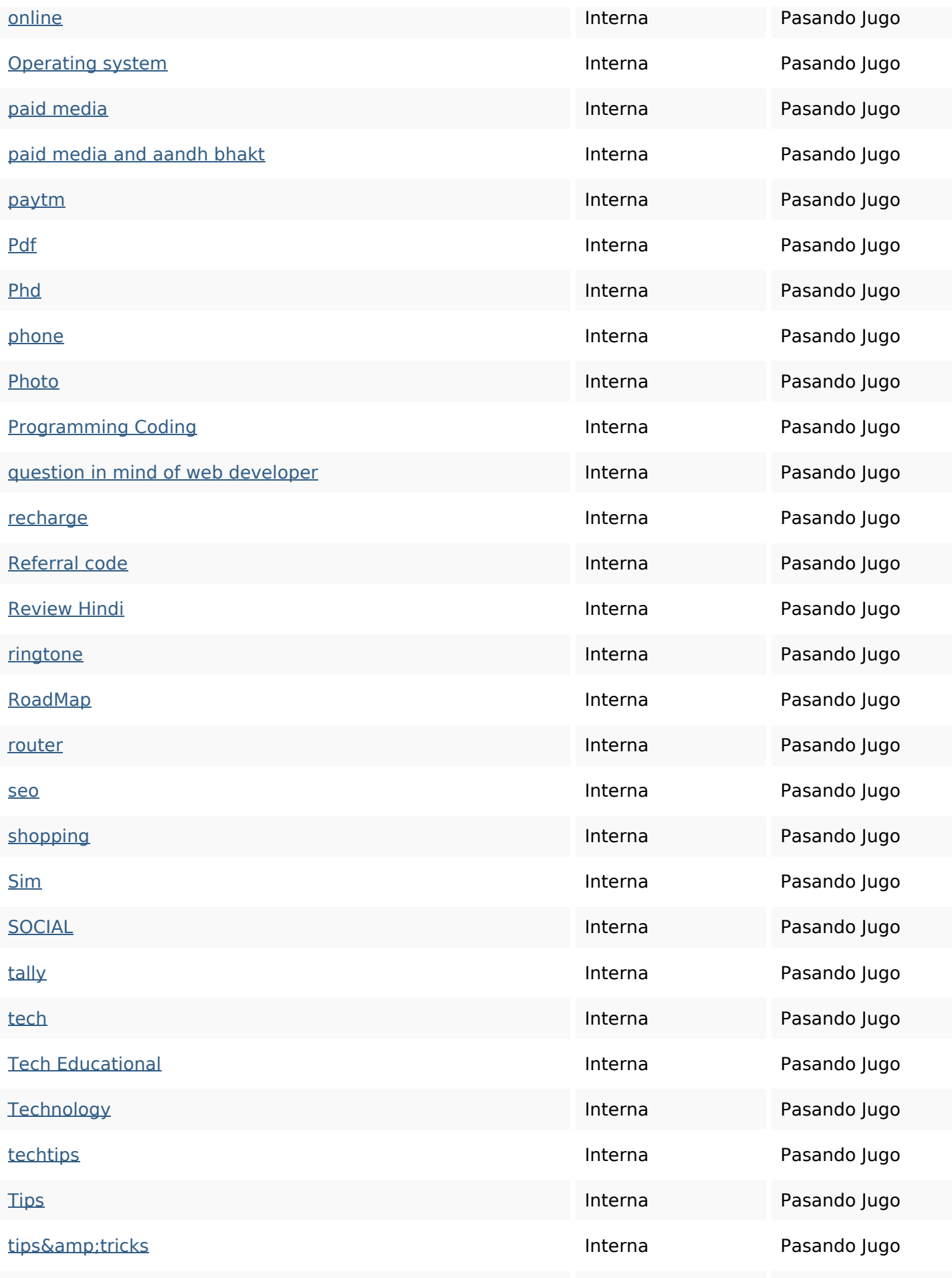

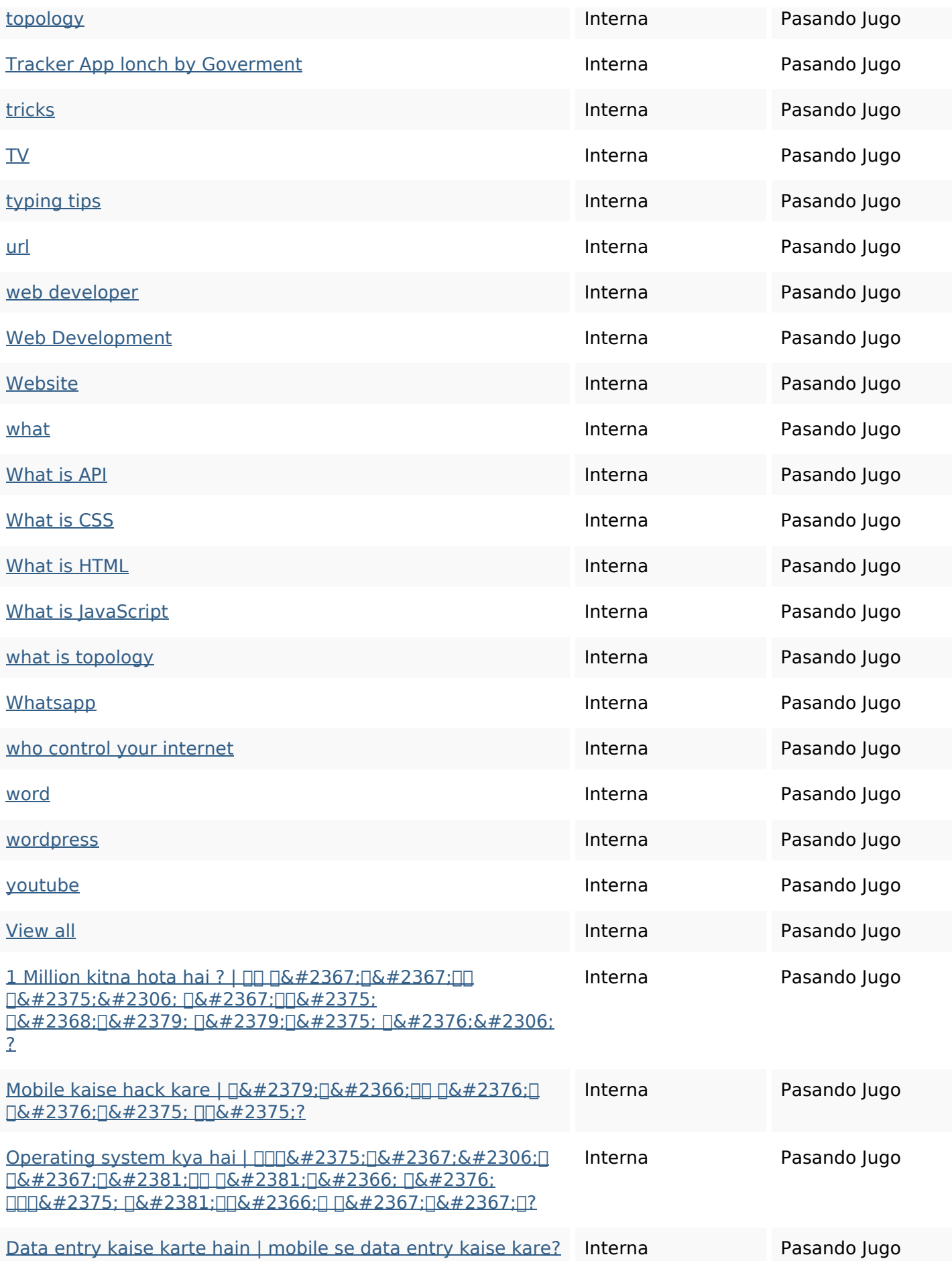

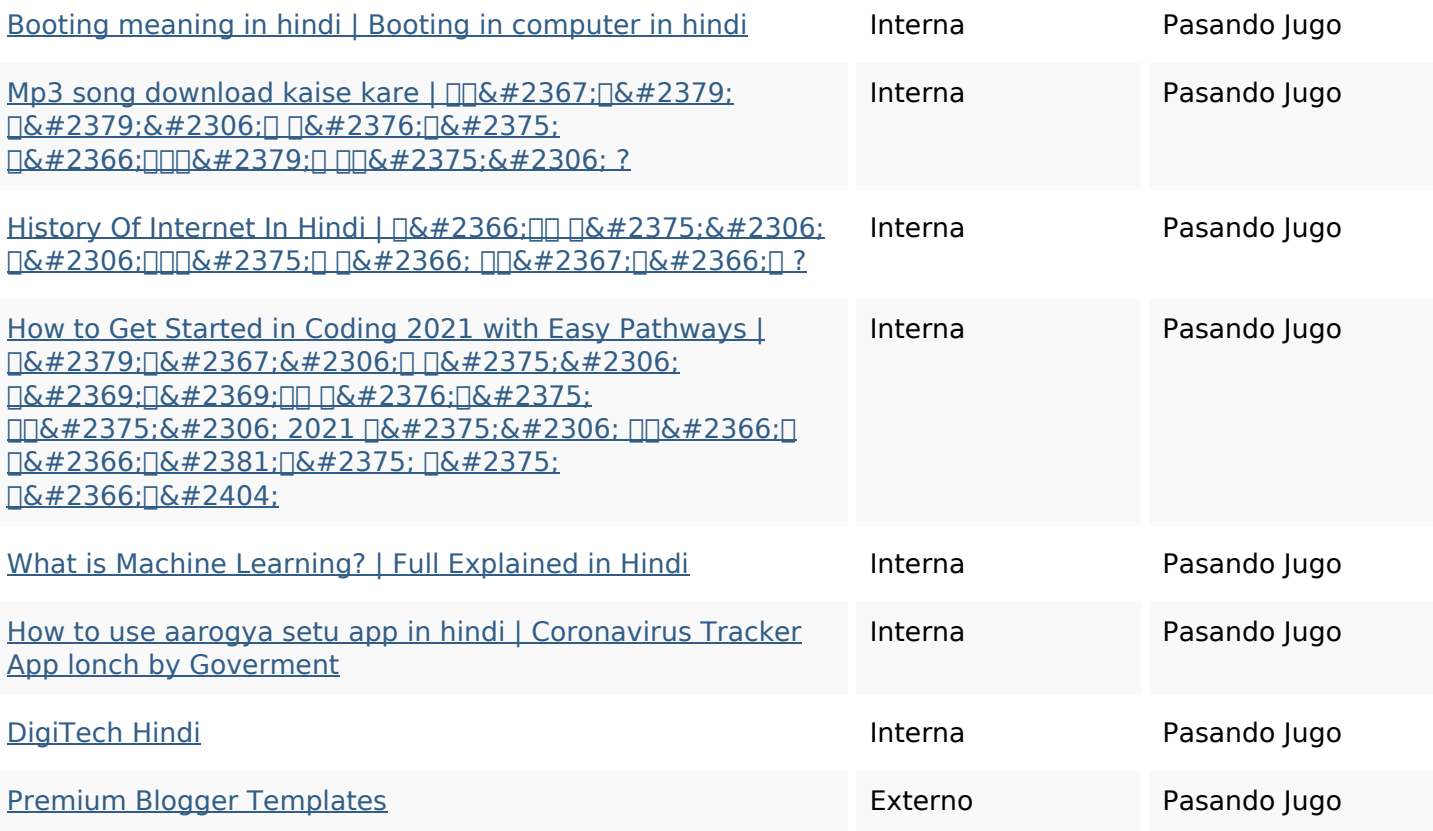

### **Palabras Clave SEO**

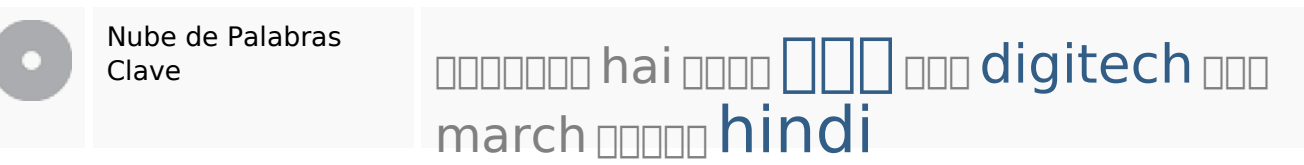

### **Consistencia de las Palabras Clave**

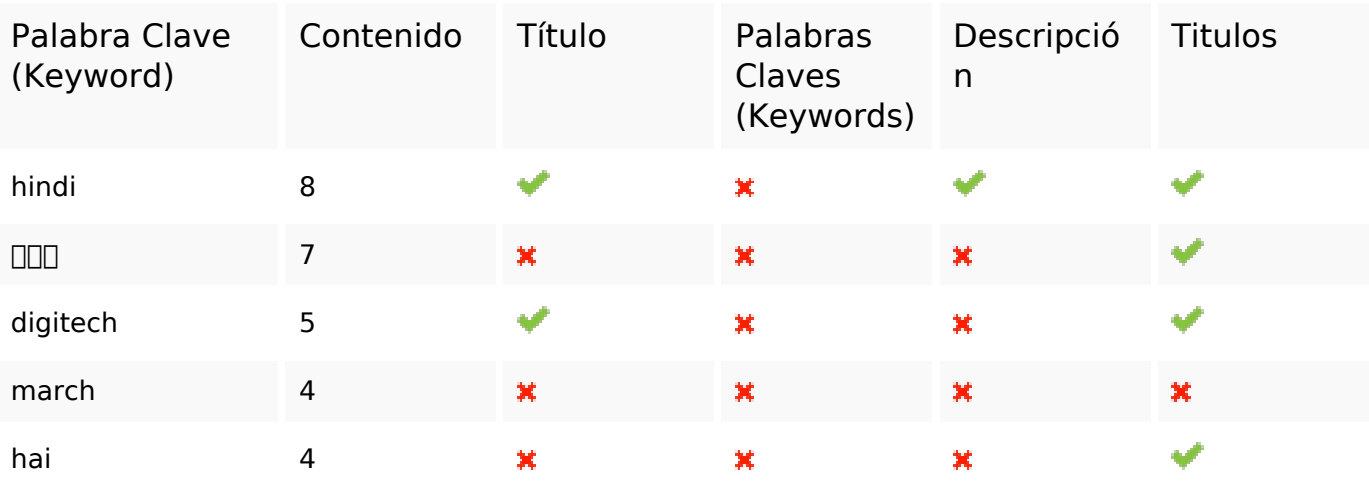

### **Usabilidad**

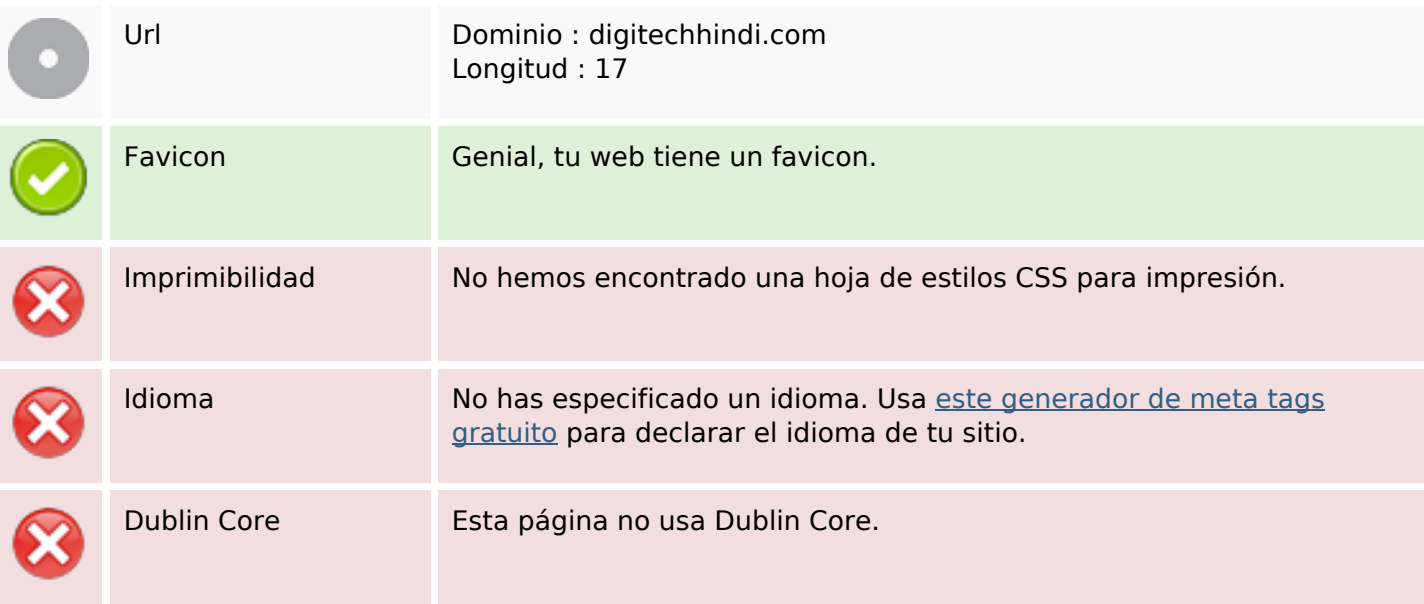

#### **Documento**

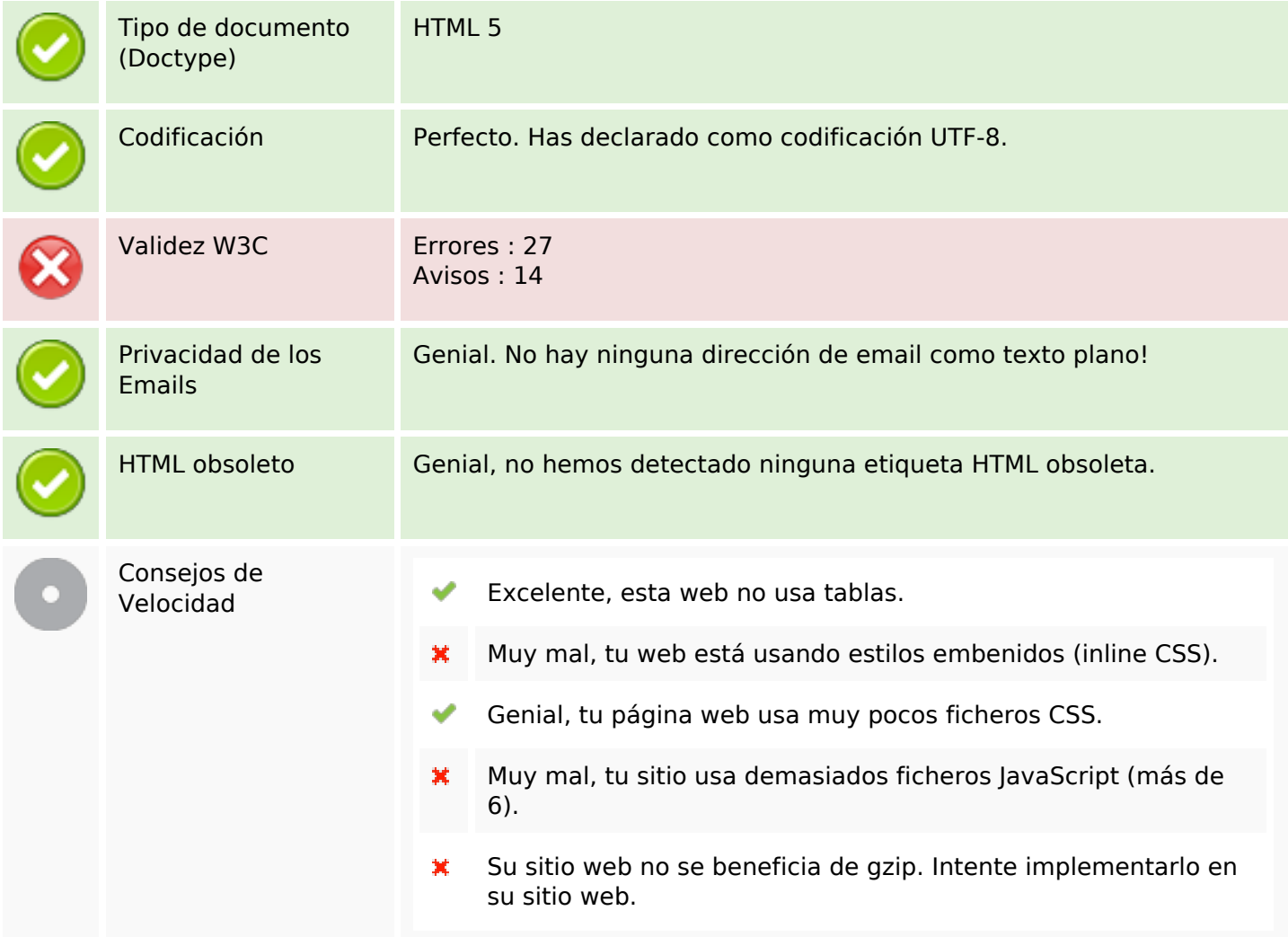

### **Movil**

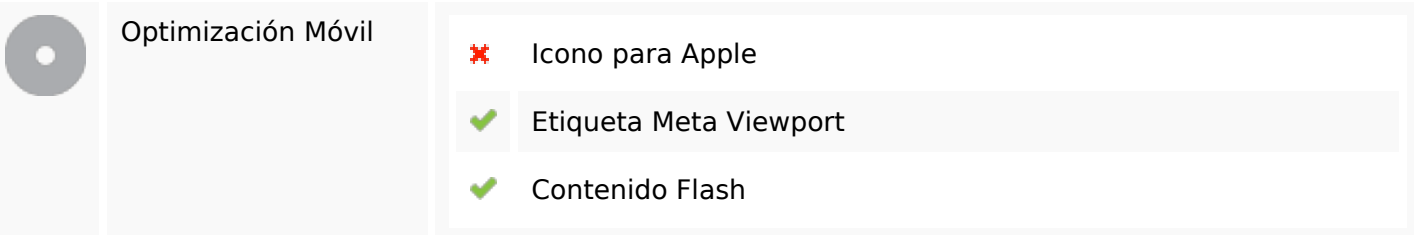

# **Optimización**

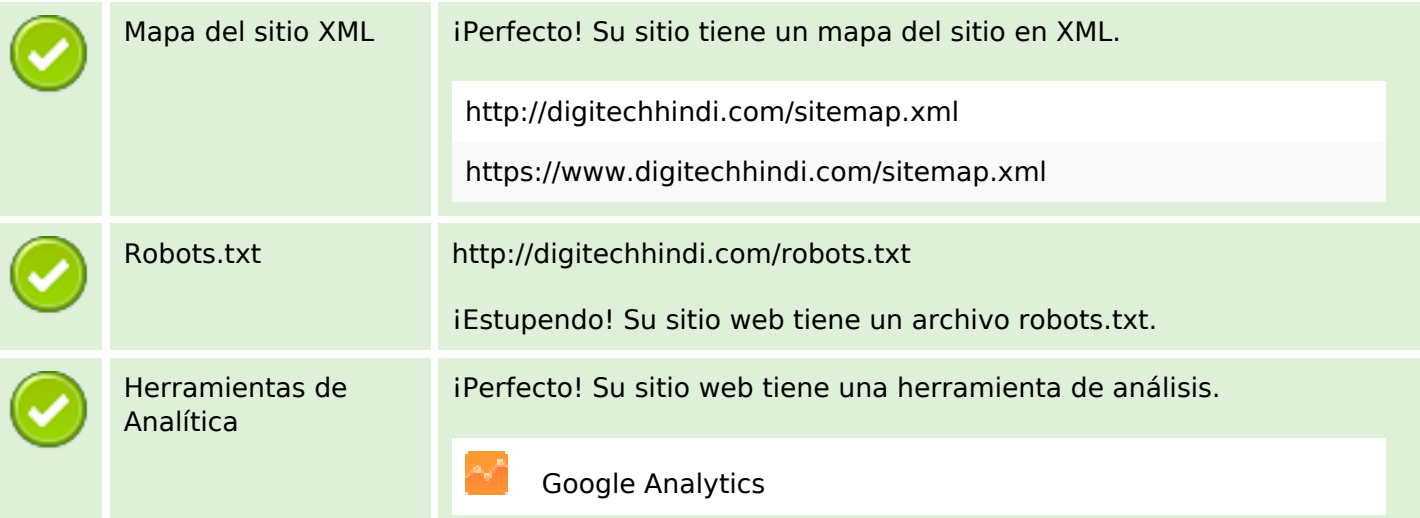